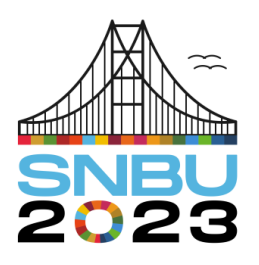

Seminário Nacional de Bibliotecas Universitárias

28 de novembro a 01 de dezembro Florianópolis - SC

**Eixo 5 – Ciência Aberta**

# **Implantação do Repositório Institucional da Universidade Vila Velha**

*Implementation of the Institutional Repository of the Vila Velha University*

**Danielly Crystine Peixoto** – Universidade Vila Velha (UVV) [daniellypeixoto@yahoo.com.br](mailto:daniellypeixoto@yahoo.com.br)

**Resumo**: Objetiva-se apresentar a implantação do Repositório Institucional da Universidade Vila Velha. Mostra a Importância do RI, uma vez que as informações produzidas na Universidade muitas vezes não estão disponíveis à comunidade acadêmica. Com o advento das Tecnologias Digitais da Informação, este cenário tem sofrido transformações e as iniciativas do Movimento de Acesso Livre contribuem para a produção e disseminação de informações científicas. Mostra o processo de implantação do Repositório na instituição, expondo os aspectos beneficiados com o projeto. Conclui-se que o Repositório se tornou o diferencial para visibilidade, pois tem a capacidade de armazenar e disseminar o conhecimento dos pesquisadores.

**Palavras-chave**: Repositórios Institucionais. Publicações Científicas. Visibilidade.

**Abstract**: It aims to present the implementation of the Institutional Repository of the Vila Velha University, since the information produced at the University is often not available to the academic community. With the advent of Digital Information Technologies, this scenario has undergone transformations and the Free Access Movement initiatives contribute to the production and dissemination of the scientific communication system. It shows the implementation process of the Repository in the institution, exposing the aspects benefited by the project. It is concluded that the Repository has become the differential for visibility, as it has the capacity to store and disseminate the knowledge of researchers and scientists.

**Keywords**: Institutional Repositories. Scientific Publications. Visibility.

# **1 INTRODUÇÃO**

A produção científica é vista como recurso primordial para o desenvolvimento da ciência, que tem como atividades essenciais a recuperação e comunicação do

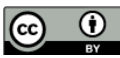

conhecimento científico produzido no âmbito das universidades (Sousa Filho *et al.*, 2012).

A partir do advento das Tecnologias Digitais da Informação e Comunicação (TDIC's), este cenário tem sofrido transformações, devido as iniciativas do Movimento de Acesso Livre. Essas iniciativas contribuem para o processo da produção, disseminação e evolução do sistema de comunicação científica. Destacam-se aqui, os repositórios eletrônicos, que constituem uma inovação no sistema de comunicação científica, e no modo como o conhecimento é gerenciado (Sousa Filho *et al*., 2012).

Dessa forma, a gestão do conhecimento é compreendida na perspectiva do repositório institucional como o processo que capta, armazena e dissemina o capital intelectual, constituído pelas informações e conhecimento adquirido ao longo dos anos por pesquisadores e cientistas.

Responsáveis por grande parte da produção científica do país, as Instituições de Ensino Superior (IES), em sua maioria, veem os documentos gerados como produto de pesquisa, dispersos dentro da instituição ou armazenados em Bibliotecas, dificultando o acesso à informação, além de, terem dificuldades para manter um acervo em boas condições por tempo prolongado. No momento em que a IES prioriza a disseminação e a preservação da produção intelectual, pensa-se primeiramente no local para armazenar essa informação (Pavão, 2010).

Os repositórios surgiram a partir da ideia do acesso livre a informação, dessa forma, pode-se dizer que repositório digital é um programa que tem por finalidade armazenar, preservar, garantir o livre acesso e disseminar de forma ampla, toda literatura produzida por uma determinada instituição através de internet.

Os repositórios institucionais, além de ser um somatório do conhecimento coletivo gerindo o capital intelectual de determinada instituição, proporcionam acessibilidade e redução da distância para os pesquisadores, que passaram a ter possibilidade de acesso às novidades e evoluções da sua área (Gomes; Rosa, 2017).

Diante do exposto e buscando proporcionar o armazenamento e a visibilidade às produções acadêmicas geradas na Universidade Vila Velha (UVV), a Biblioteca Central em conjunto com a Reitoria iniciou o processo de implantação do Repositório Institucional da Universidade Vila Velha, apresentado aqui como COLLAB UVV<sup>1</sup>.

# **2 ASPECTOS METODOLÓGICOS**

Este estudo adotou a pesquisa metodológica descritiva do tipo relato de experiência, o qual descreve as etapas de construção do repositório institucional. Para a identificação das necessidades de criação do RI, foram analisados os aspectos estruturais da Biblioteca da Universidade, no que se refere ao espaço de armazenamento e aspectos de visibilidade das produções acadêmicas.

Para a elaboração do projeto de implantação do Repositório, nossa metodologia compreendeu:

- a) Elencar as necessidades para a criação do Repositório;
- b) Analisar a literatura existente relacionada às instituições de ensino nacionais, que já implantaram seus repositórios, observando as ações e os aspectos técnicos adotados;
- c) Identificar a melhor opção de sistema de gerenciamento do Repositório e;
- d) Interpretar as ações de gerenciamento e preservação de informação digital.

A criação do COLLAB UVV, objetivou solucionar os aspectos estruturais e de visibilidade, principalmente no que tange os pontos elencados a seguir.

# **2.1 Espaço físico para armazenamento de documentos**

 $\overline{a}$ 

Em se tratando de Bibliotecas, um dos maiores desafios é a disponibilização de espaço físico para armazenar as bibliografias adquiridas, que servem de suporte às atividades de ensino, pesquisa e de extensão acadêmica. Um dos itens que compõem o acervo da Biblioteca Central e gera uma demanda grande de espaço são as Monografias, Dissertações e Teses. Semestralmente são produzidos inúmeros volumes de documentos acadêmicos que são enviados à Biblioteca para que possam ser disponibilizados aos usuários. O número de documentos recebidos, gerava conflitos de espaço, pois o acervo já possuía uma quantidade grande de materiais.

<sup>1</sup> Nome escolhido para o Repositório. O termo vem do inglês "*collaboration*", que significa "colaboração", traduzido para o português. De acordo com o dicionário, a palavra é usada para se referir a duas ou mais pessoas que se unem para atingir um objetivo em comum. (Michaelis, 2023).

### **2.2 Programas de pós-graduação**

Para que seja mantida a qualidade dos cursos de mestrado e doutorado do país, os programas de Pós-Graduação são avaliados pela Coordenação de Aperfeiçoamento de Pessoal de Nível Superior (CAPES) constantemente. Tal avaliação é realizada através de quesitos, cada qual com diversos itens e pesos diferentes. Um dos critérios avaliados é a Produção técnica e intelectual dos Programas, essa produção é gerada por docentes e discentes, e é componente essencial na avaliação (Brasil, 2017). No processo de avaliação, a forma que essas produções são armazenadas e disponibilizadas à comunidade pesquisadora, tem peso considerável. Os critérios abaixo são considerados para avaliar as produções geradas pelos programas:

• Registro: vinculação do produto a um sistema de informações em âmbito nacional ou internacional.

• Repositórios: poderão estar vinculados a Instituições Nacionais, Internacionais, Universidades, ou domínios do governo na esfera local, regional ou federal. Nota para avaliação: 4 pontos: acesso por Repositório institucional - nacional ou internacional com acesso público e gratuito.

• Acesso *online*: é importante que a visibilidade não seja apenas local, mas que possa ser difundido através de políticas de licenciamento e hospedagem dos produtos educacionais que são frutos do trabalho de pesquisa (Brasil, 2017).

A criação de um Repositório Institucional traz para a instituição essa visibilidade citada nas avaliações dos programas de Pós-graduação, além de contribuir para o processo de internacionalização, aspecto que também é muito importante, pois reflete na qualidade da produção e formação dos estudantes. Dessa forma, o COLLAB é uma ferramenta de apoio para o cadastro da produção docente e discente dos programas disponibilizados, bem como ao processo de avaliação dos cursos de pós-graduação da instituição.

### **3 O PROCESSO DE IMPLANTAÇÃO**

O processo para a implantação do Repositório Institucional da UVV (COLLAB), teve início em 2013 com as primeiras pesquisas sobre o assunto. Em 2015 a Biblioteca Central elaborou um Projeto para análise da vice-reitoria com o intuito de avançar no

# **XXI Seminário Nacional de**<br>Bibliotecas Universitárias

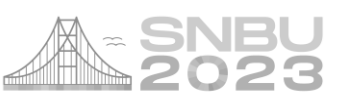

processo de criação do RI. Dessa forma, os primeiros movimentos foram executados com a realização de reunião com Departamento de Tecnologia da Informação (DTI), em que foram levantadas algumas dúvidas, quanto a estrutura do sistema a ser instalado e a sugestão para criação de uma comissão para a organização do RI. Em novembro desse mesmo ano, foi criada a Comissão para a implantação do RIUVV, composta por 1 representante da Biblioteca Central, 1 representante da Pró-Reitoria de Pesquisa e Pós-Graduação e Extensão e 1 representante da Diretoria de Planejamento de Ensino.

A Comissão ficou responsável em elaborar a Política que norteia a criação do RI, indicando nele, quais a regras de inserção na Plataforma de documentos produzidos na Instituição. De posse da Política, foi necessário o planejamento das ações a serem desenvolvidas e as etapas necessárias à disponibilização do Repositório à comunidade acadêmica. A implantação do Repositório Institucional da UVV (COLLAB) consistiu nas seguintes etapas:

a) Criação da Política

Nesse documento é apresentado os itens que poderão ser inseridos no RI e os requisitos necessários para a realização do depósito dos mesmos.

b) Estrutura Tecnológica

Foi necessário buscar um software de gerenciamento de documentos para a disponibilização do RI, sendo escolhido o software Dspace, software livre utilizado na construção de RI para Bibliotecas, Centros de Pesquisa e Arquivos. "DSpace foi desenvolvido para possibilitar a criação de repositórios digitais com funções de armazenamento, gerenciamento, preservação e visibilidade da produção intelectual, permitindo sua adoção por outras instituições em forma consorciada federada" (IBICT, 2021, n.p.) A escolha do mesmo levou em consideração o sucesso na utilização deste por várias instituições no Brasil. Para que o Dspace fosse instalado, foi necessário o planejamento e disponibilização de uma estrutura que atendesse os requisitos necessários ao funcionamento do software.

c) Realização de testes

Instalação de uma base para que pudéssemos conhecer a estrutura do software, realizar a parametrização e os testes necessários para utilização de forma satisfatória.

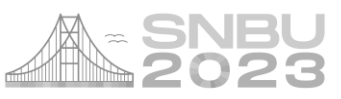

d) Criação de Layout da Plataforma

Criação pela equipe de desenvolvedores da Instituição, de um layout para o Repositório, que fosse atrativo e de fácil utilização. Além disso, foi realizado um trabalho de designer para a página.

e) Inserção de documentos

Nessa fase, os documentos gerados pela comunidade acadêmica, são depositados no RIUVV. A inserção/validação é realizada por bibliotecários da Biblioteca Central, conforme estrutura planejada para organização dos documentos dentro do COLLAB.

f) Disponibilização do RI no site UVV

A última fase, consistiu no lançamento do Projeto com divulgação e disponibilização do Repositório à comunidade acadêmica. O mesmo, está disponível no endereço eletrônico [repositorio.uvv.br,](https://repositorio.uvv.br/) acessível no site da instituição.

### **3.1 Estrutura do repositório**

A estrutura de layout e a organização dos documentos dentro do Repositório foi planejado de modo que os mesmos sejam facilmente localizados conforme a necessidade dos pesquisadores. A estrutura é formada por comunidades, subcomunidades e coleção. O pesquisador, ao buscar o item desejado, poderá navegar no site do Repositório através da pesquisa geral, utilizando o espaço indicado para a inserção do termo de pesquisa; ou através das comunidades cadastradas. Ao clicar na comunidade desejada, o pesquisador escolherá a subcomunidade (artigo, capítulo de livro, Relatório técnico...), o próximo passo é a escolha da coleção de interesse (humanas, exatas...), para então visualizar os documentos inseridos nesse item, conforme exemplo abaixo.

**Comunidade:** Produção Científica **Subcomunidade:** Artigo Científico **Coleção:** Ciências Humanas e sociais  **Documento:** xxxxxxx

#### **4 PLANEJAMENTO FUTURO**

Tendo como objetivo o armazenamento da produção científica, o COLLAB buscou a reunião das produções desenvolvidas no âmbito da Universidade Vila Velha, que até o momento não estavam visíveis aos pesquisadores.

Num primeiro momento, o COLLAB concentra-se na inserção de trabalhos acadêmicos como Dissertação, Monografias e Teses. Durante o planejamento do COLLAB, alguns processos para o recebimento desses materiais foram alterados, para que no momento da implantação do sistema, já tivéssemos um volume necessário de documentos para inserção. Como planejado anteriormente, os trabalhos foram recebidos pelas coordenações de curso e enviados à Biblioteca, pois nessa primeira etapa, o depósito desses documentos é realizado pelos profissionais da Biblioteca. No futuro, a inserção será feita através do auto depósito, em que o próprio autor será responsável pela inclusão de sua obra no COLLAB. O auto depósito trará vários benefícios, pois através dessa responsabilidade compartilhada, a Biblioteca (responsável pela gestão do COLLAB), continuará validando os depósitos, mas permitindo autonomia ao autor; e este, poderá ter acesso e gerenciar seus depósitos sem o intermédio de terceiros.

### **5 CONSIDERAÇÕES FINAIS**

O desenvolvimento da comunicação científica tem sido impactado pelas publicações eletrônicas. Ao passo que ocorre essa transição, diversas discursões surgiram sobre as iniciativas de acesso livre à informação científica e principalmente sobre a criação/implantação de Repositórios Institucionais. Assim como nas universidades e instituições de pesquisa, a informação produzida, em sua maioria não está disponível para a comunidade da própria instituição. Com tudo, o diferencial dos repositórios institucionais é a capacidade que estes têm de armazenar e disseminar informações para que a sociedade possa ter acesso livre ao conhecimento científico.

Diante do exposto, a implantação do RI na Universidade Vila Velha, vem para agregar ainda mais valor aos documentos produzidos na Instituição. Ter visibilidade nacional e principalmente internacional é um indicador para o sistema de avaliação identificar o prestígio de um pesquisador/instituição. Nessa perspectiva, a visibilidade

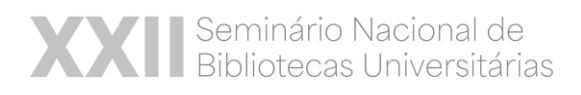

das publicações produzidas por um país, tanto na literatura técnica, quanto científica, é um indicador importante para determinar sua participação no cenário científico internacional. A implantação de um Repositório Institucional, traz para a Universidade essa visibilidade internacional, visto que os documentos ali inseridos podem ser consultados por pesquisadores de todo o mundo.

Sabemos que ainda há muito para ser feito para a finalização do Projeto, mas continuamos esta empreitada, cientes que estamos no caminho certo, que os objetivos almejados por nossa instituição serão alcançados e esperançosos que este trabalho venha mostrar a qualidade de nossas produções acadêmicas.

# **REFERÊNCIAS**

BRASIL. Ministério da Educação. Coordenação de Aperfeiçoamento de Pessoal de Nível Superior. **Relatório de avaliação:** ensino. 2017. Disponível em: [https://www.gov.br/capes/pt-br/centrais-de](https://www.gov.br/capes/pt-br/centrais-de-conteudo/documentos/avaliacao/relatorio_quadrienal_ensino.pdf)[conteudo/documentos/avaliacao/relatorio\\_quadrienal\\_ensino.pdf.](https://www.gov.br/capes/pt-br/centrais-de-conteudo/documentos/avaliacao/relatorio_quadrienal_ensino.pdf) Acesso em: 11 mai. 2023.

GOMES, Anilza Rita de Souza; ROSA, Flávia Goullart Mota Garcia. Análise das políticas de funcionamento de Repositórios Institucionais brasileiros. **Ponto de Acesso**, Salvador, v.11, n.1, p. 81-94, abr. 2017. Disponível em: [https://periodicos.ufba.br/index.php/revistaici/article/view/21342.](https://periodicos.ufba.br/index.php/revistaici/article/view/21342) Acesso em: 11 mai. 2023.

IBICT. **Sistema para Construção de Repositórios Institucionais Digitais (DSpace).** 2021. Disponível em: [https://www.gov.br/ibict/pt-br/assuntos/tecnologias-para-a](https://www.gov.br/ibict/pt-br/assuntos/tecnologias-para-a-informacao/sistema-para-construcao-de-repositorios-institucionais-digitais-dspace/apresentacao)[informacao/sistema-para-construcao-de-repositorios-institucionais-digitais](https://www.gov.br/ibict/pt-br/assuntos/tecnologias-para-a-informacao/sistema-para-construcao-de-repositorios-institucionais-digitais-dspace/apresentacao)[dspace/apresentacao.](https://www.gov.br/ibict/pt-br/assuntos/tecnologias-para-a-informacao/sistema-para-construcao-de-repositorios-institucionais-digitais-dspace/apresentacao) Acesso em: 16 mai. 2023.

MICHAELIS. **Colaboração.** Disponível em: [https://michaelis.uol.com.br/moderno](https://michaelis.uol.com.br/moderno-portugues/busca/portugues-brasileiro/colaboração/)[portugues/busca/portugues-brasileiro/colabora%C3%A7%C3%A3o/.](https://michaelis.uol.com.br/moderno-portugues/busca/portugues-brasileiro/colaboração/) Acesso em: 22 mai. 2023.

PAVÃO, Caterina Groposo. **Contribuição dos repositórios institucionais à comunicação científica:** um estudo na Universidade Federal do Rio Grande do Sul. 2010. 152f. Dissertação (Mestrado em Comunicação e Informação) – Universidade Federal do Rio Grande do Sul, Porto Alegre, 2010. Disponível em: [https://www.lume.ufrgs.br/bitstream/handle/10183/20932/000736619.pdf?sequence](https://www.lume.ufrgs.br/bitstream/handle/10183/20932/000736619.pdf?sequence=1&isAllowed=y) [=1&isAllowed=y.](https://www.lume.ufrgs.br/bitstream/handle/10183/20932/000736619.pdf?sequence=1&isAllowed=y) Acesso em 17 mai. 2023.

SOUSA FILHO, Agenor Leandro de *et al.* Importância dos Repositórios Institucionais na preservação intelectual: em foco a gestão do conhecimento. **Múltiplos Olhares em Ciência da Informação.** v.2, n. 2 out. 2012. Disponível em: [https://brapci.inf.br/index.php/res/download/98803.](https://brapci.inf.br/index.php/res/download/98803) Acesso em: 17 mai. 2023.